# Parallelism at Scale: MPI

cs378h

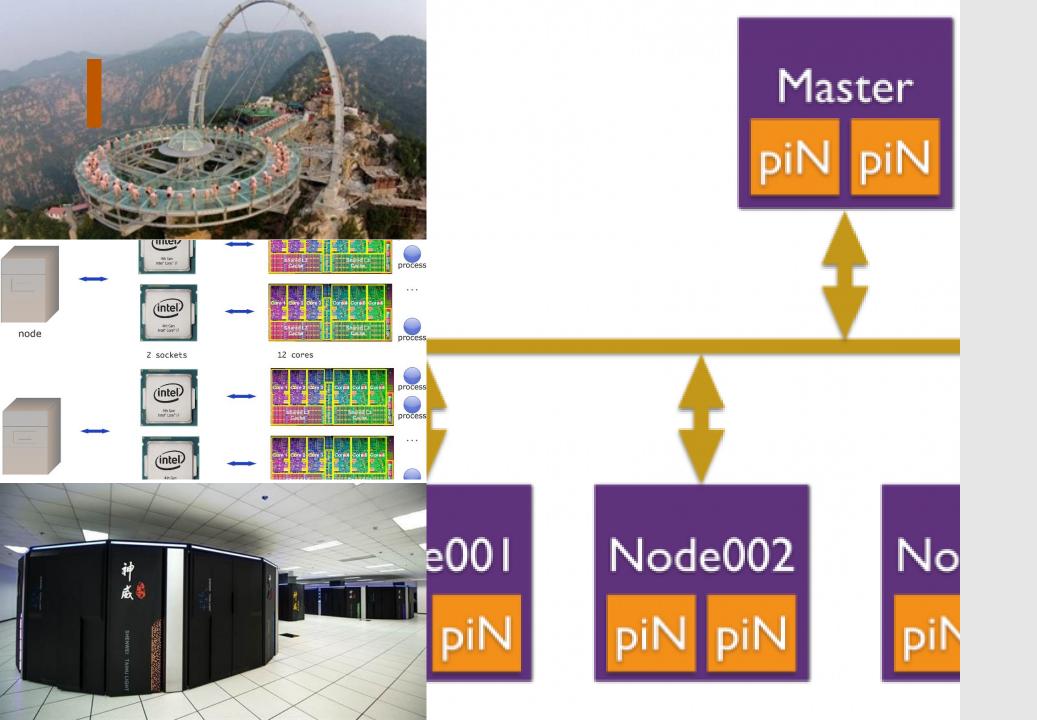

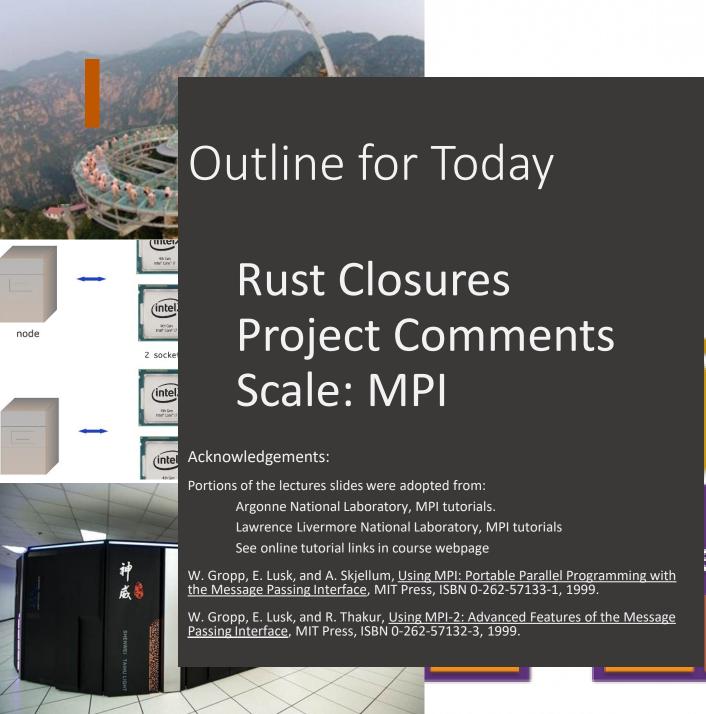

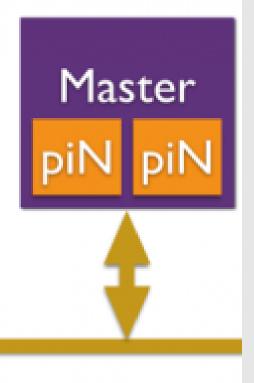

e002 piN

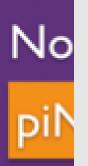

```
fn main() {
  let var = Structure::new();
  let var_lock = Mutex::new(var);
  let var_arc = Arc::new(var_lock);
  for i in 0..N {
    thread::spawn(move | {
      let ldata = Arc::clone(&var_arc);
      let vdata = ldata.lock();
      // ok to mutate var (vdata)!
    });
```

```
fn main() {
  let var = Structure::new();
                 Mutex::new(var);
  let
  let var_arc = Arc::new(var_lock);
  for i in 0..N {
    thread::spawn(move | {
      let ldata = Arc::clone(&var_arc);
      let vdata = ldata.lock();
      // ok to mutate var (vdata)!
    });
```

```
fn main() {
  let var = Structure::new();
  let var lock = Mutex::new(var);
                Arc::new(var lock);
  let
  for i in 0..N {
    thread::spawn(move | {
      let ldata = Arc::clone(&var_arc);
      let vdata = ldata.lock();
      // ok to mutate var (vdata)!
    });
```

```
fn main() {
  let var = Structure::new();
  let var_lock = Mutex::new(var);
  let var_arc = Arc::new(var_lock);
  for i in 0..N {
    thread::spawn(move | |
      let ldata = A
                              var_arc);
      let vdata = ldata.lock();
      // ok to mutate var (vdata)!
    });
```

```
fn main() {
  let var = Structure::new();
  let var_lock = Mutex::new(var);
  let var_arc = Arc::new(var_lock);
  for i in 0..N {
    thread::spawn(move | {
      let ldata = Arc::clone(&var_arc);
      let vdata =
      // ok to mutate var (vdata)!
    });
```

```
fn main() {
  let var = Structure::new();
  let var_lock = Mutex::new(var);
  let var_arc = Arc::new(var_lock);
  for i in 0..N {
    thread::spawn(move | {
      let ldata = Arc::clone(&var_arc);
      let vdata = ldata.lock();
      // ok to mutate var (vdata)!
    });
```

#### Key ideas:

- Use reference counting wrapper to pass refs
- Use scoped lock for mutual exclusion
- Actually compiles → works 1<sup>st</sup> time!

```
fn test() {
  let var = Structure::new();
  let var_lock = Mutex::new(var);
  let var_arc = Arc::new(var_lock);
  for i in 0..N {
    thread::spawn(move | | {
      let ldata = Arc::clone(&var_arc);
      let vdata = ldata.lock();
      // ok to mutate var (vdata)!
    });
```

fn test() {

164 I

165 | 166

167 I

let var = Structure::new();

let var\_lock = Mutex::new(var);

```
let var_arc = Arc::new(var_lock);
            for i in 0..N {
              thread::spawn(move | {
                 let ldata = Arc::clone(&var arc);
                 let vdata = ldata.lock();
                 // ok to mutate var (vdata)!
               });
error[E0382]: use of moved value: `var_arc`
  --> src/main.rs:166:22
       let var_arc = Arc::new(var_lock);
          ----- move occurs because `var_arc` has type `std::sync::Arc<std::sync::Mutex<message::ProtocolMessage>>`, which does not implement the `Copy`
          thread::spawn(move || {
                            value moved into closure here, in previous iteration of loop
             let ldata = Arc::clone(&var_arc);
                                 ----- use occurs due to use in closure
```

fn test() {

164 I

165 |

166

167 I

```
let var = Structure::new();
                                                        Why doesn't "&" fix it?
                                                        (&var_arc, instead of just var_arc)
         let var_lock = Mutex::new(var);
         let var_arc = Arc::new(var_lock);
         for i in 0..N {
            thread::spawn(move | {
               let ldata = Arc::clone(&var arc);
               let vdata = ldata.lock();
               // ok to mutate var (vdata)!
            });
   E0382]: use of moved value: `var_arc`
--> src/main.rs:166:22
    let var_arc = Arc::new(var_lock);
        ----- move occurs because `var_arc` has type `std::sync::Arc<std::sync::Mutex<message::ProtocolMessage>>`, which does not implement the `Copy`
    for _i in 0..N {
        thread::spawn(move || {
                          value moved into closure here, in previous iteration of loop
           let ldata = Arc::clone(&var_arc);
                              ----- use occurs due to use in closure
```

```
fn test() {
  let var = Structure::new();
                                       Why doesn't "&" fix it?
                                       (&var_arc, instead of just var_arc)
  let var_lock = Mutex::new(var);
  let var_arc = Arc::new(var_lock);
  for i in 0..N {
    thread::spawn(move | {
      let ldata = Arc::clone(&var arc);
      let vdata = ldata.lock();
      // ok to mutate var (vdata)!
                                        Would cloning var_arc fix it?
    });
```

```
fn test() {
  let var = Structure::new();
  let var_lock = Mutex::new(var);
  let var_arc = Arc::new(var_lock);
  for i in 0..N {
    thread::spawn(move | | {
      let ldata = Arc::clone(&var_arc.clone());
      let vdata = ldata.lock();
      // ok to mutate var (vdata)!
    });
```

fn test() {

164 I

165 |

166

167 I

let var = Structure::new();

let var\_lock = Mutex::new(var);

```
let var_arc = Arc::new(var_lock);
         for i in 0..N {
            thread::spawn(move | {
               let ldata = Arc::clone(&var arc.clone());
               let vdata = ldata.lock();
               // ok to mutate var (vdata)!
             });
   [0382]: use of moved value: `var_arc`
--> src/main.rs:166:22
     let var_arc = Arc::new(var_lock);
        ----- move occurs because `var_arc` has type `std::sync::Arc<std::sync::Mutex<message::ProtocolMessage>>`, which does not implement the `Copy`
     for _i in 0..N {
        thread::spawn(move || {
                          value moved into closure here, in previous iteration of loop
           let ldata = Arc::clone(&var_arc);
                               ----- use occurs due to use in closure
```

fn test() {

164 I

165 |

166

167 I

```
let var = Structure::new();
                                                       Same problem!
         let var_lock = Mutex::new(var);
         let var_arc = Arc::new(var_lock);
         for i in 0..N {
            thread::spawn(move | {
               let ldata = Arc::clone(&var arc.clone());
               let vdata = ldata.lock();
              // ok to mutate var (vdata)!
            });
  E0382]: use of moved value: `var_arc`
--> src/main.rs:166:22
    let var_arc = Arc::new(var_lock);
        ----- move occurs because `var_arc` has type `std::sync::Arc<std::sync::Mutex<message::ProtocolMessage>>`, which does not implement the `Copy`
    for _i in 0..N {
        thread::spawn(move || {
                         value moved into closure here, in previous iteration of loop
           let ldata = Arc::clone(&var_arc);
```

```
fn test() {
  let var = Structure::new();
                                     Same problem!
  let var_lock = Mutex::new(var);
  let var_arc = Arc::new(var_lock);
  for i in 0..N {
    thread::spawn(move | {
      let ldata = Arc::clone(&var arc.clone());
      let vdata = ldata.lock();
      // ok to mutate var (vdata)!
                                      What if we just don't move?
    });
```

```
fn test() {
  let var = Structure::new();
  let var_lock = Mutex::new(var);
  let var_arc = Arc::new(var_lock);
  for i in 0..N {
    thread::spawn(|| {
      let ldata = Arc::clone(&var_arc);
      let vdata = ldata.lock();
      // ok to mutate var (vdata)!
    });
```

166

167

```
fn test() {
           let var = Structure::new();
           let var_lock = Mutex::new(var);
           let var_arc = Arc::new(var_lock);
           for i in 0..N {
             thread::spawn(|| {
                let ldata = Arc::clone(&var arc);
                let vdata = ldata.lock();
                // ok to mutate var (vdata)!
  Compiling concurrency-2pc v0.1.0 (/u/rossbach/src/utcs-concurrency/labs/2pc/solution)
error[E0373]: closure may outlive the current function, but it borrows `var_arc`, which is owned by the current function
  --> src/main.rs:166:22
          thread::spawn(|| {
             let ldata = Arc::clone(&var_arc);
                                         var_arc` is borrowed here
note: function requires argument type to outlive `'static'
```

166

167

```
fn test() {
           let var = Structure::new();
           let var_lock = Mutex::new(var);
           let var_arc = Arc::new(var_lock);
           for i in 0..N {
              thread::spawn(|| {
                let ldata = Arc::clone(&var arc);
                let vdata = ldata.lock();
                // ok to mutate var (vdata)!
                                                        What's the actual fix?
                    ency/labs/zpc/solution% cargo bulld
  Compiling concurrency-2pc v0.1.0 (/u/rossbach/src/utcs-concurrency/labs/2pc/solution)
error[E0373]: closure may outlive the current function, but it borrows `var_arc`, which is owned by the current function
  --> src/main.rs:166:22
          thread::spawn(|| {
             let ldata = Arc::clone(&var_arc);
                                          var_arc` is borrowed here
note: function requires argument type to outlive `'static
```

```
fn test() {
  let var = Structure::new();
  let var_lock = Mutex::new(var);
  let var_arc = Arc::new(var_lock);
  for i in 0..N {
    let clone_arc = var_arc.clone();
    thread::spawn(move | {
      let ldata = Arc::clone(&clone_arc);
      let vdata = ldata.lock();
      // ok to mutate var (vdata)!
    });
```

```
fn test() {
  let var = Structure::new();
  let var_lock = Mutex::new(var);
  let var_arc = Arc::new(var_lock);
  for i in 0..N {
    let clone_arc = var_arc.clone();
    thread::spawn(move | {
      let ldata = Arc::clone(&clone_arc);
      let vdata = ldata.lock();
                                      Compiles! Yay!
      // ok to mutate var (vdata)!
                                      Other fixes?
    });
```

```
fn test() {
  let var = Structure::new();
  let var_lock = Mutex::new(var);
  let var_arc = Arc::new(var_lock);
  for i in 0..N {
    thread::spawn(move | | {
      let ldata = Arc::clone(&var_arc);
      let vdata = ldata.lock();
      // ok to mutate var (vdata)!
    });
```

```
fn test() {
  let var = Structure::new();
  let var_lock = Mutex::new(var);
  let var_arc = Arc::new(var_lock);
 for i in 0..N {
    thread::spawn(move | | {
      let ldata = Arc::clone(&var_arc);
      let vdata = ldata.lock();
      // ok to mutate var (vdata)!
```

```
fn test() {
  let var = Structure::new();
  let var_lock = Mutex::new(var);
  let var_arc = Arc::new(var_lock);
 for i in 0..N {
    thread::spawn(move | | {
      let ldata = Arc::clone(&var_arc);
      let vdata = ldata.lock();
      // ok to mutate var (vdata)!
                                   Why does this compile?
```

```
fn test() {
  let var = Structure::new();
  let var_lock = Mutex::new(var);
  let var_arc = Arc::new(var_lock);
  for i in 0..N {
    thread::spawn(move | | {
      let ldata = Arc::clone(&var_arc);
      let vdata = ldata.lock();
      // ok to mutate var (vdata)!
    });
```

Could we use a vec of JoinHandle to keep var\_arc in scope?

```
fn test() {
  let var = Structure::new();
  let var_lock = Mutex::new(var);
  let var_arc = Arc::new(var_lock);
  for i in 0..N {
    thread::spawn(move | | {
      let ldata = Arc::clone(&var_arc);
      let vdata = ldata.lock();
      // ok to mutate var (vdata)!
    });
  for i in 0..N { join(); }
```

Could we use a vec of JoinHandle to keep var\_arc in scope?

```
fn test() {
  let var = Structure::new();
  let var_lock = Mutex::new(var);
  let var_arc = Arc::new(var_lock);
  for i in 0..N {
    thread::spawn(move | | {
      let ldata = Arc::clone(&var_arc);
      let vdata = ldata.lock();
      // ok to mutate var (vdata)!
    });
  for i in 0..N { join(); }
```

Could we use a vec of JoinHandle to keep var\_arc in scope?

What if I need my lambda to own some things and borrow others?

```
fn test() {
  let var = Structure::new();
                                           Parameters!
  let var_lock = Mutex::new(var);
  let var_arc = Arc::new(var_let
  for i in 0..N {
    thread::spawn(move
      let ldata = Arc::clone(&var_arc);
      let vdata = ldata.lock();
      // ok to mutate var (vdata)!
    });
                                     Could we use a vec of JoinHandle
  for i in 0..N { join(); }
                                     to keep var arc in scope?
```

What if I need my lambda to own some things and borrow others?

```
fn test() {
    let var = Structure::new();
                                               Parameters!
    let var_lock = Mutex::new(var);
    lot van anc - Anc. now(van 1
// Closures are anonymous, here we are binding them to references
// Annotation is identical to function annotation but is optional
// as are the `{}` wrapping the body. These nameless functions
// are assigned to appropriately named variables.
let closure_annotated = |i: i32| \rightarrow i32 \{ i + 1 \};
let closure_inferred = |i
            ok to mutate var (vdata)!
      });
    for i in 0..N { join(); }
                                         Could we use a vec of JoinHandle
                                         to keep var arc in scope?
                                         What if I need my lambda to own
```

some things and borrow others?

## Project Proposal

#### **CS378: Concurrency**

#### **Project Proposal**

The goal of this assignment is to come up with a plan for your course project.

The project is a more open-ended assignment, where you have the flexibility to pursue an topic or area that interests you. The goal of the first part of this assignment then, is to identify roughly v

I encourage you to come up with your own project idea, but there are suggestions at the end of this assignment for projects for those wishing for more guidance.

You must submit a proposal (1-2 pages long), meeting the guidelines and answering the basic questions enumerated below:

- Provide a detailed timeline of how you plan to build the system. It is really important to have intermediate milestones where some subset of functionality is *completely working* by date X ra on the deadline. Give a list of 4 key milestones.
- What infrastructure will you have to build to run the experiments you want to run?
- What hardware will you need and where will you get it? (Talk to me early if you have an experiment that needs hardware support but you don't know where to get the hardware from.)
- What kind of experiments do you plan to run?
- How will you know if you have succeeded?
- What kind of performance or functionality problems do you anticipate?

Planning is important. So I will review your proposal and give you feedback. If signficant refinement is needed, I will ask you to hand in a revised proposal in the few weeks after the proposal d

You can work in groups for your project.

#### A very good example

## Project Proposal

#### **CS378: Concurrency**

#### **Project Proposal**

The goal of this assignment is to come up with a plan for your course project.

The project is a more open-ended assignment, where you have the flexibility to pursue an to

I encourage you to come up with your own project idea, but there are suggestions at the end

You must submit a proposal (1-2 pages long), meeting the guidelines and answering the basi

- Provide a detailed timeline of how you plan to build the system. It is really important to
  on the deadline. Give a list of 4 key milestones.
- What infrastructure will you have to build to run the experiments you want to run?
- What hardware will you need and where will you get it? (Talk to me early if you have an experiment that needs hardware support but you don't know where to get the hardware from.)
- What kind of experiments do you plan to run?
- How will you know if you have succeeded?
- What kind of performance or functionality problems do you anticipate?

Planning is important. So I will review your proposal and give you feedback. If signficant refinement is needed, I will ask you to hand in a revised proposal in the few weeks after the proposal d

You can work in groups for your project.

#### A very good example

#### Ideas:

- Heterogeneity
- Transactional Memory
- Julia, X10, Chapel
- Actor Models: Akka
- Dataflow Models
- Race Detection
- Lock-free data structures

• ...

The sky is the limit

of this assignment then, is to identify roughly vore guidance.

functionality is completely working by date X ra

## Project Proposal

#### **CS378: Concurrency**

#### **Project Proposal**

The goal of this assignment is to come up with a plan for your course project.

The project is a more open-ended assignment, where you have the flexibility to pursue an to

I encourage you to come up with your own project idea, but there are suggestions at the end

You must submit a proposal (1-2 pages long), meeting the guidelines and answering the basi

- Provide a detailed timeline of how you plan to build the system. It is really important to
  on the deadline. Give a list of 4 key milestones.
- What infrastructure will you have to build to run the experiments you want to run?
- What hardware will you need and where will you get it? (Talk to me early if you have an experiment that needs hardware support but you don't know where to get the hardware from.)
- What kind of experiments do you plan to run?
- How will you know if you have succeeded?
- What kind of performance or functionality problems do you anticipate?

Planning is important. So I will review your proposal and give you feedback. If signficant refinement is needed, I will ask you to hand in a revised proposal in the few weeks after the proposal d

You can work in groups for your project.

A very good example

#### Ídeas:

- Heterogeneity
- Transactional Memory
- Julia, X10, Chapel
- Actor Models: Akka
- Dataflow Models
- Race Detection
- Lock-free data structures

•

The sky is the limit

of this assignment then, is to identify roughly vore guidance.

functionality is *completely working* by date X ra

Questions?

# Scale Out vs Scale Up

## Scale Out vs Scale Up

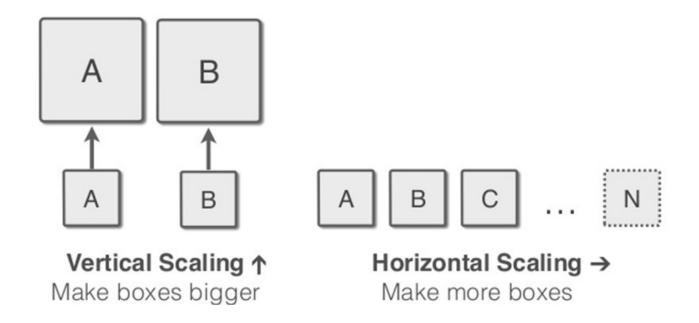

## Scale Out vs Scale Up

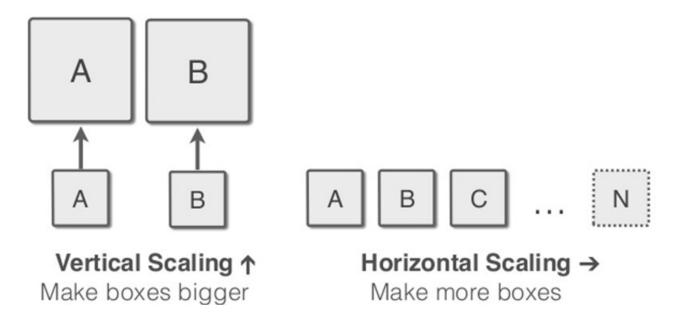

| Vertical Scaling                                        | Horizontal Scaling                                   |
|---------------------------------------------------------|------------------------------------------------------|
| Higher Capital Investment                               | On Demand Investment                                 |
| Utilization concerns                                    | Utilization can be optimized                         |
| Relatively Quicker and works with the<br>current design | Relatively more time consuming and needs redesigning |
| Limiting Scale                                          | Internet Scale                                       |

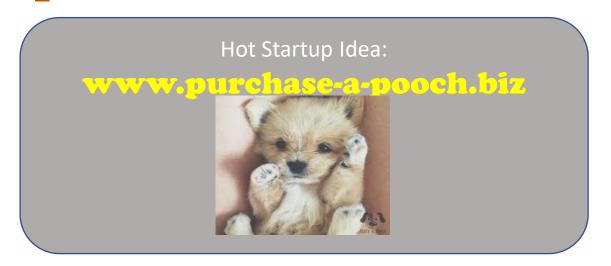

1. User Browses Potential Pets

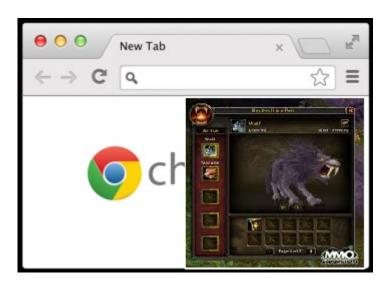

- 1. User Browses Potential Pets
- 2. Clicks "Purchase Pooch"

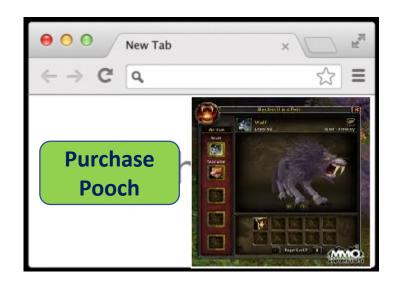

- 1. User Browses Potential Pets
- 2. Clicks "Purchase Pooch"
- 3. Web Server, CGI/EJB + Database complete request

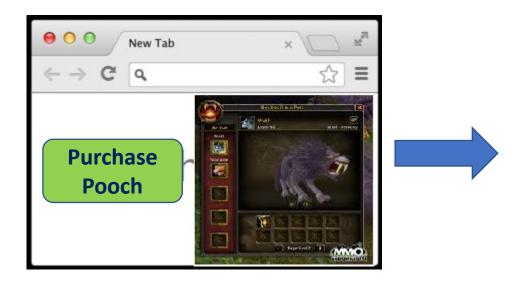

- User Browses Potential Pets
- 2. Clicks "Purchase Pooch"
- 3. Web Server, CGI/EJB + Database complete request
- 4. Pooch delivered (not shown)

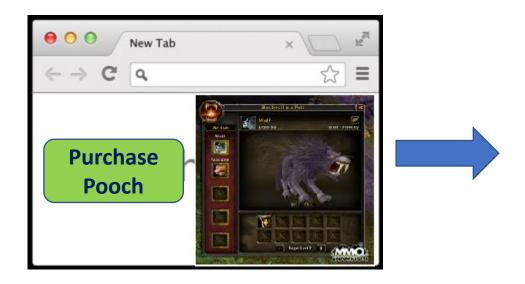

- User Browses Potential Pets
- 2. Clicks "Purchase Pooch"
- 3. Web Server, CGI/EJB + Database complete request
- 4. Pooch delivered (not shown)

How to handle lots and lots of dogs?

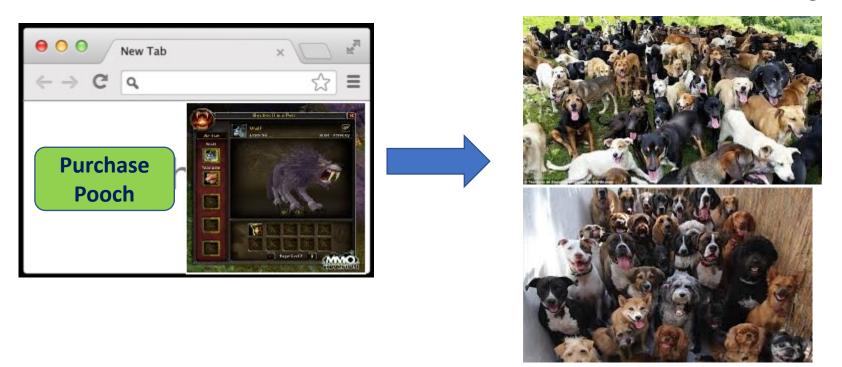

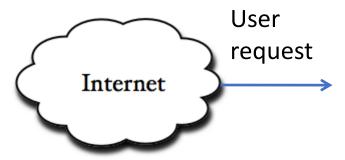

#### Web Servers App Servers

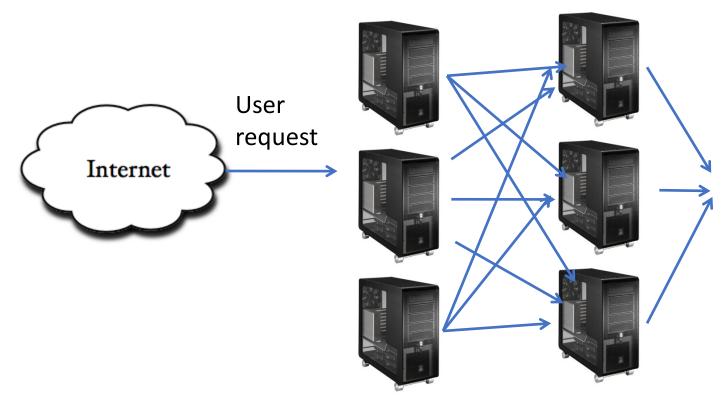

Web Servers (Presentation Tier) and App servers (Business Tier) scale horizontally

#### Web Servers App Servers

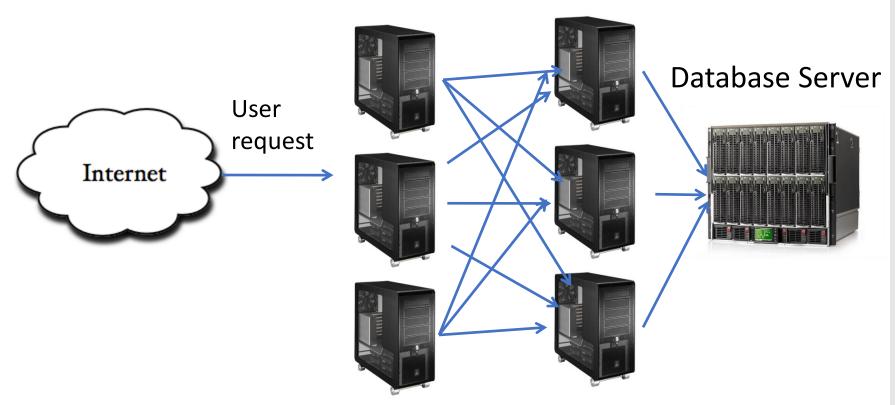

#### Web Servers App Servers

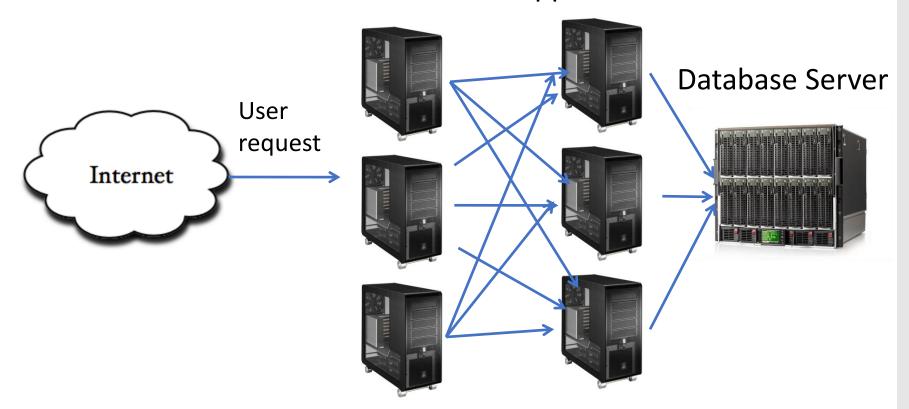

#### Web Servers App Servers

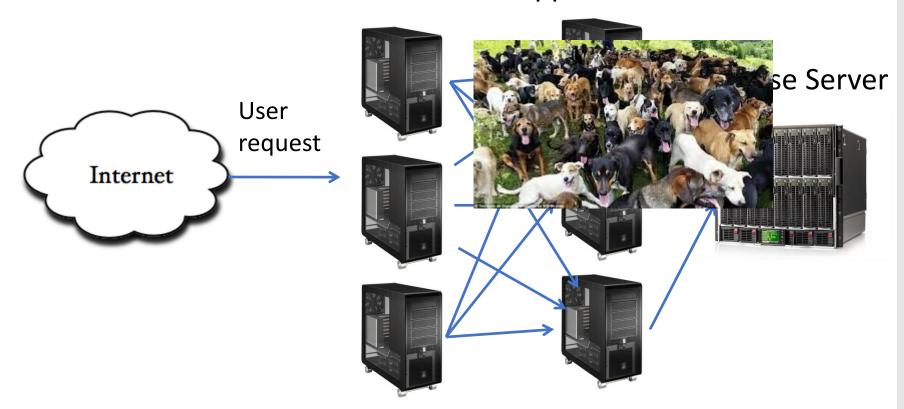

#### Web Servers App Servers

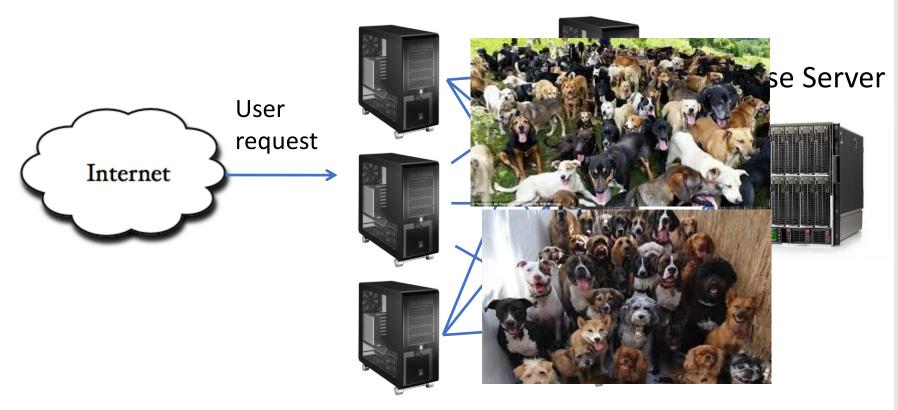

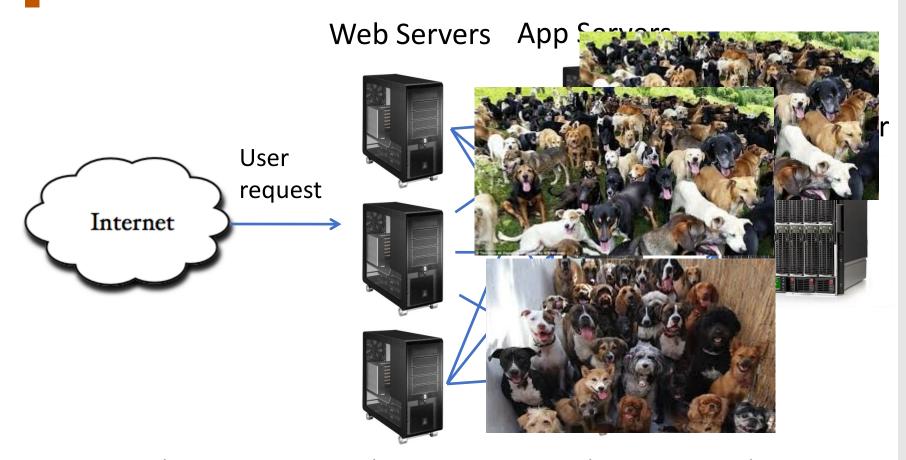

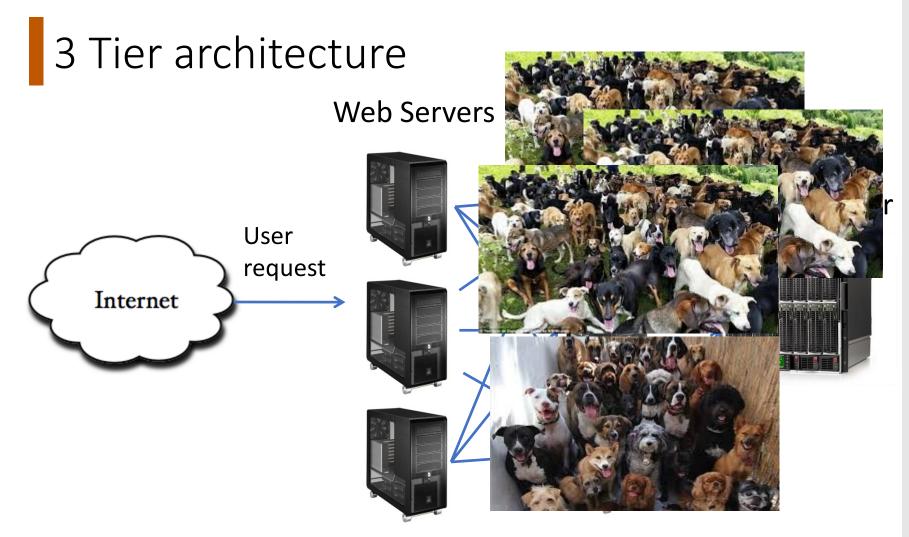

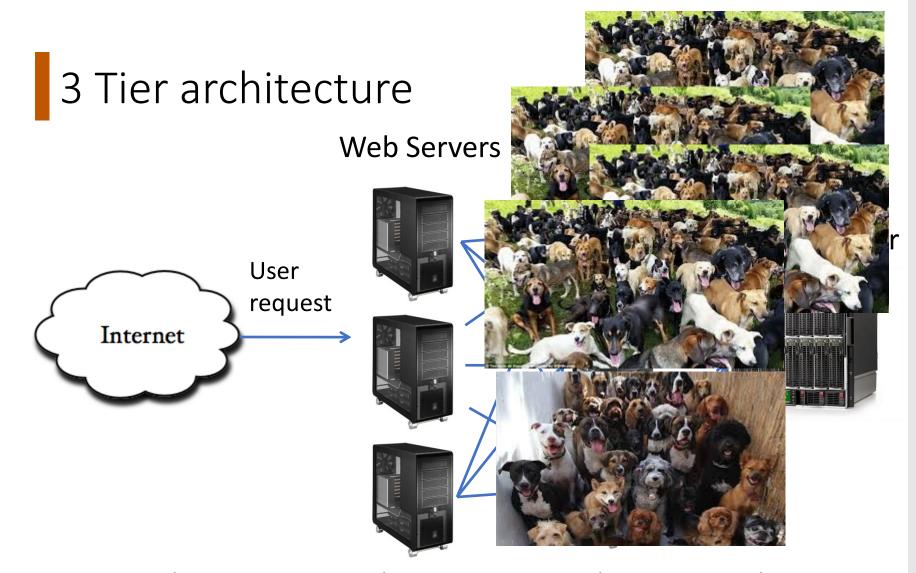

Web Servers

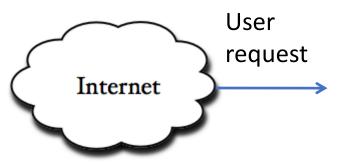

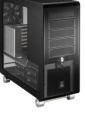

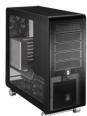

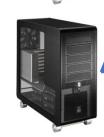

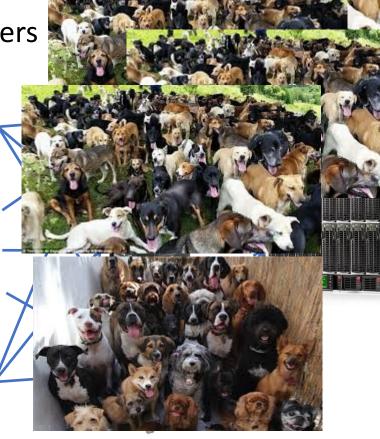

Web Servers (Presentation Tier) and Apr Database Server → scales vertically Horizontal Scale → "Shared Nothing" Why is this a good arrangement?

Vertical scale gets you a long way, but there is always a bigger problem size

zontally

#### Horizontal Scale: Goal

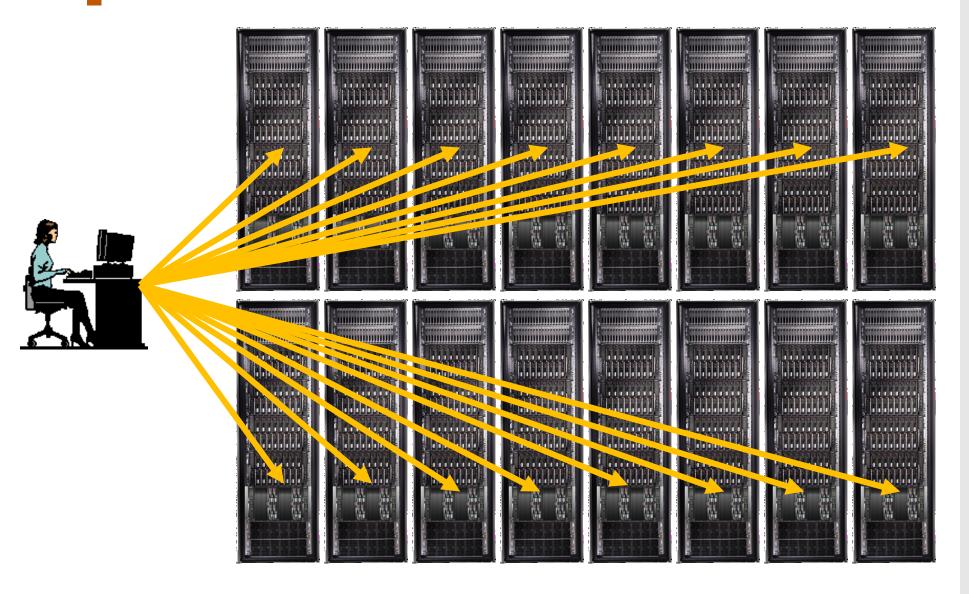

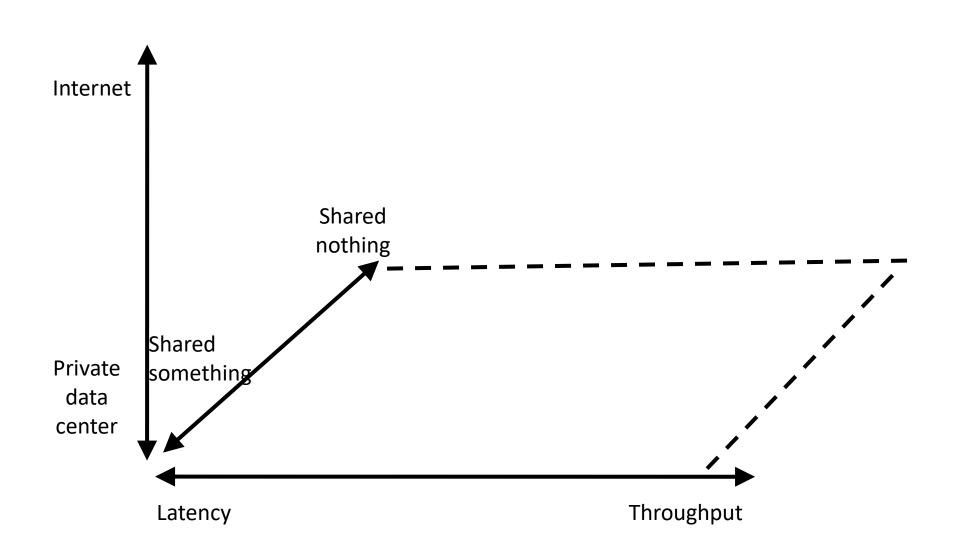

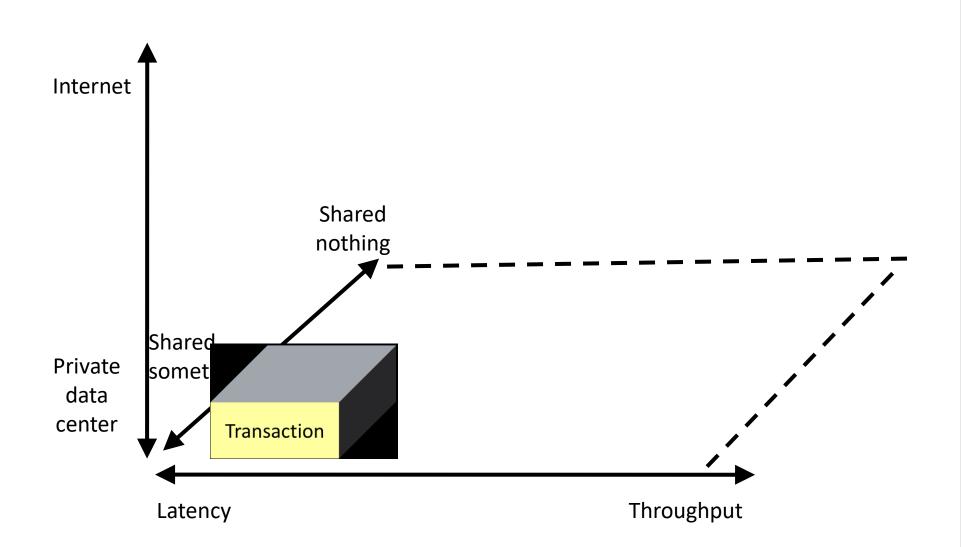

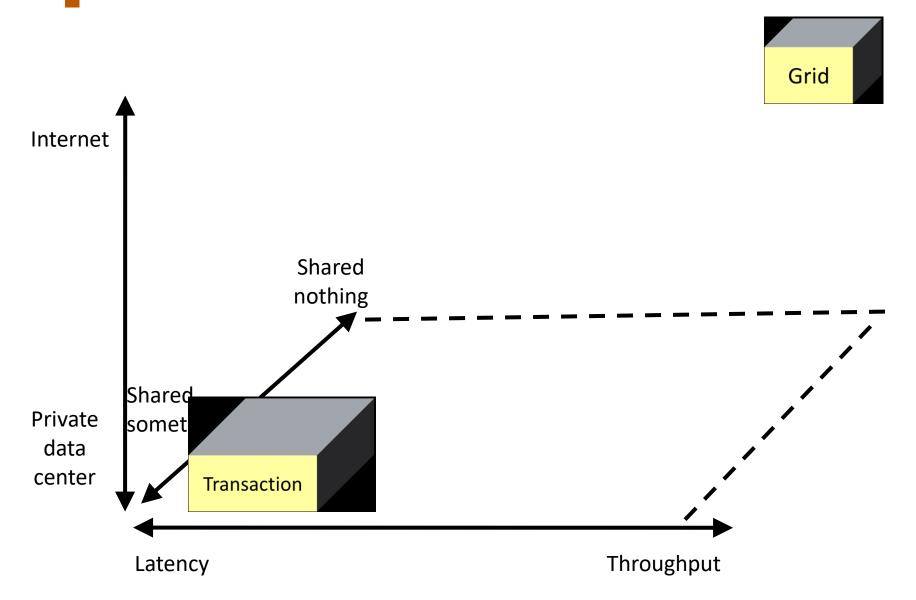

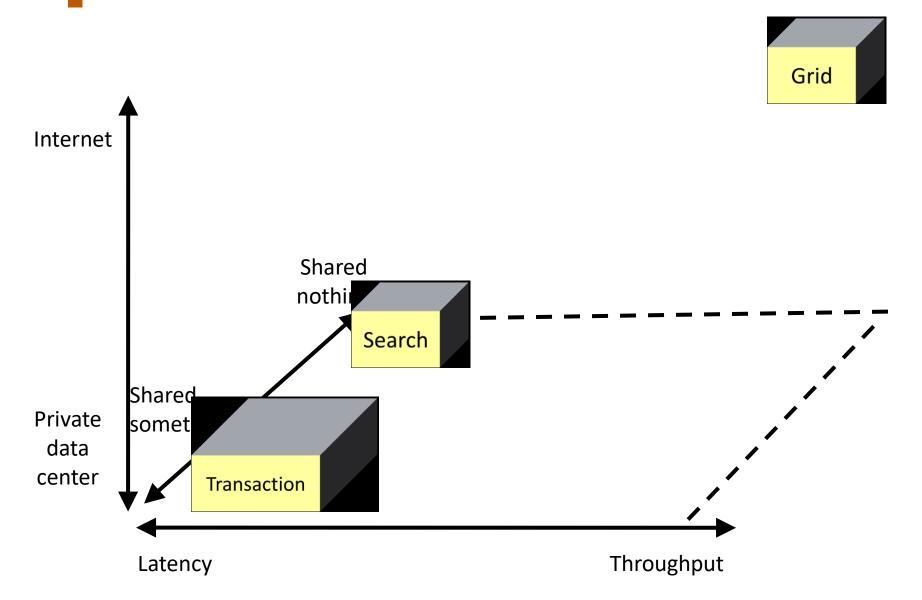

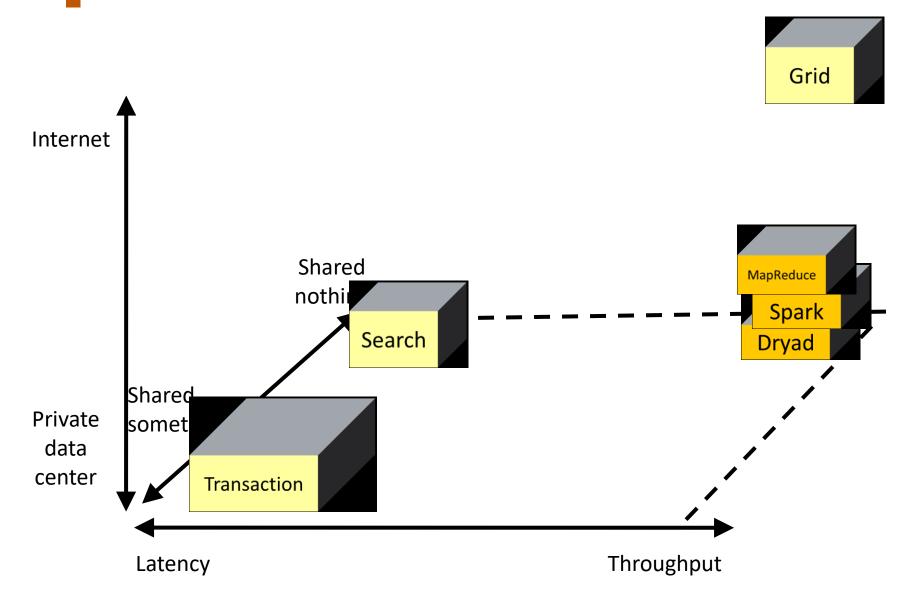

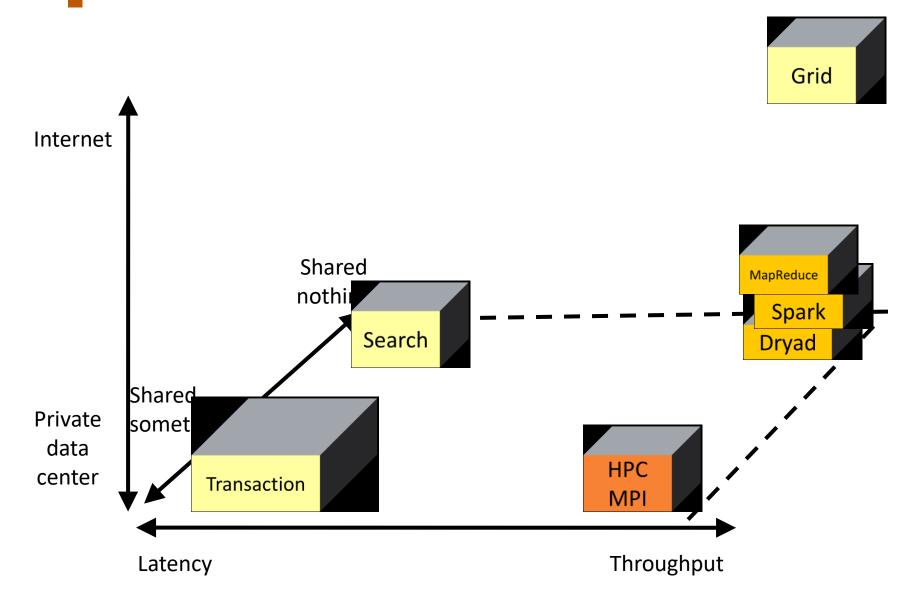

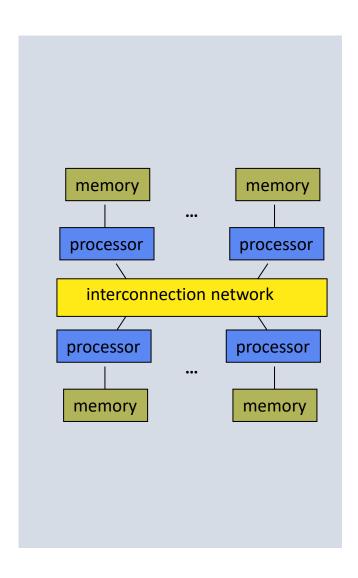

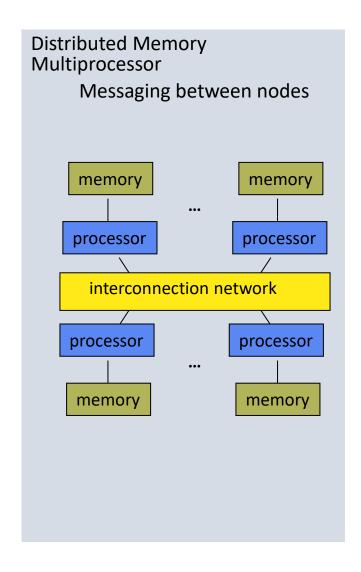

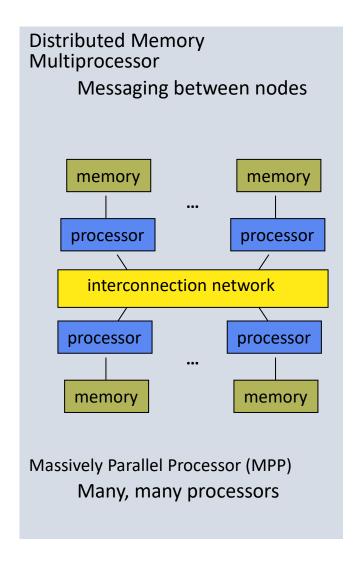

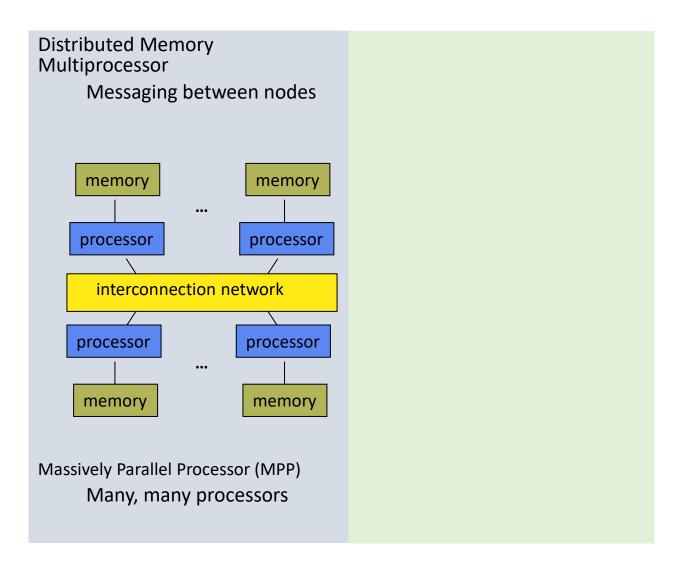

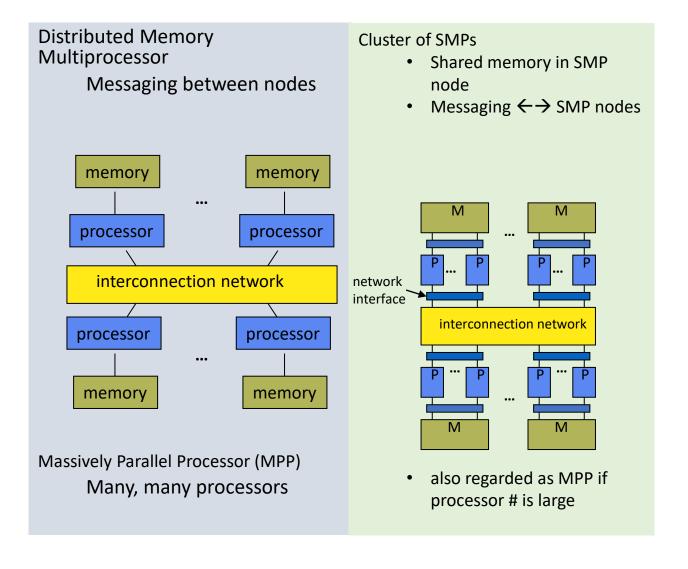

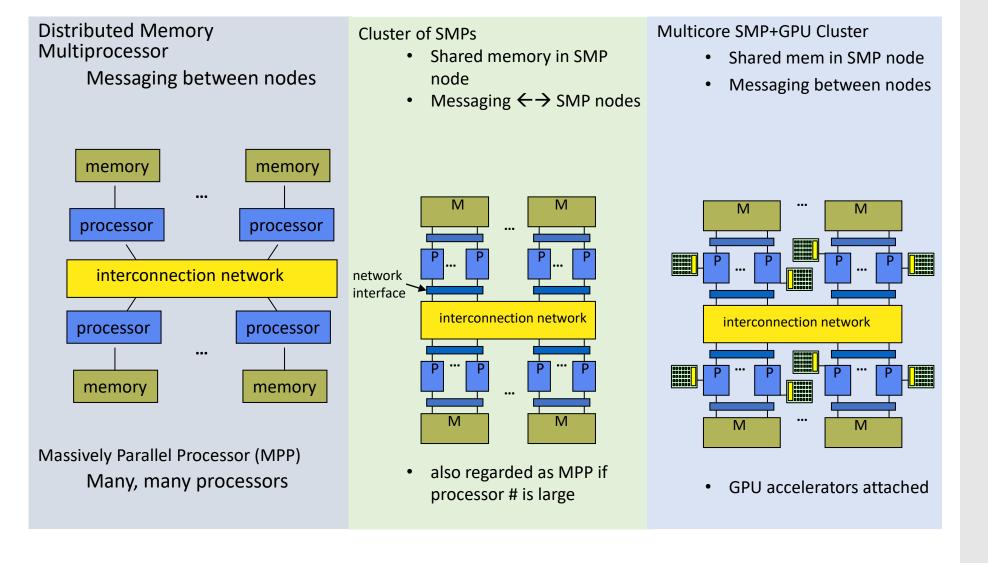

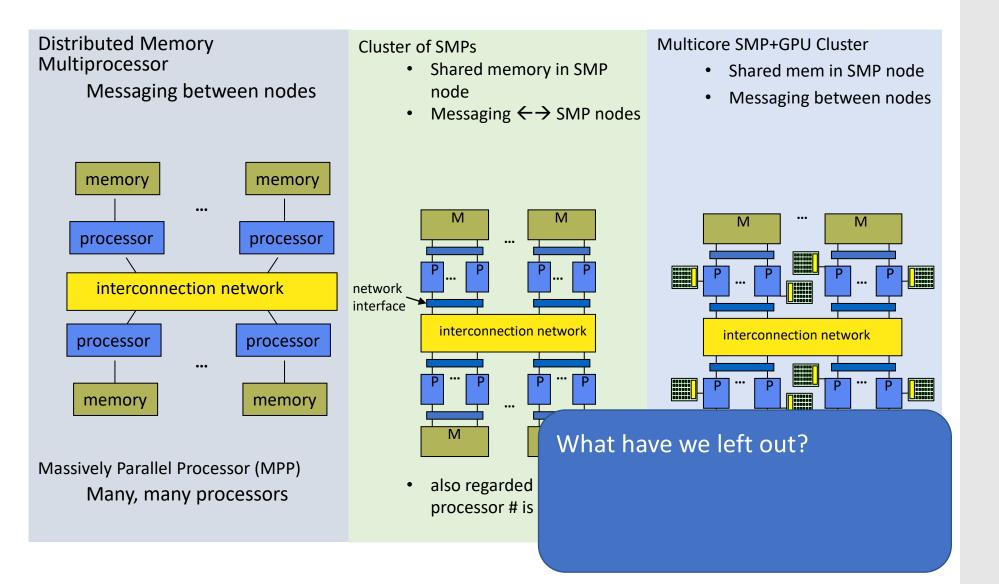

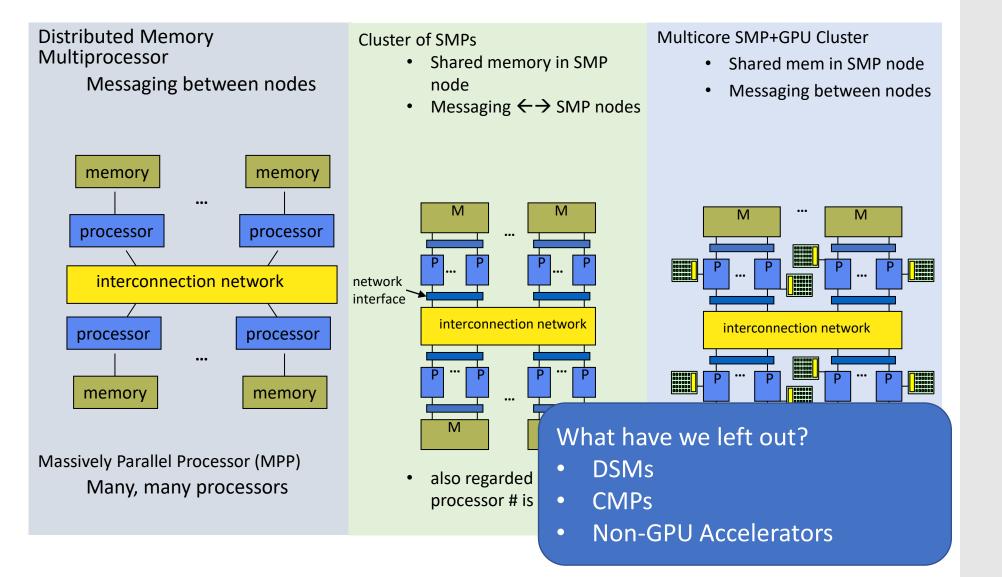

# What requires extreme scale?

# What requires extreme scale?

Simulations—why?

# What requires extreme scale?

Simulations—why?

Simulations are sometimes more cost effective than experiments

# What requires extreme scale?

### Simulations—why?

Simulations are sometimes more cost effective than experiments

### Why extreme scale?

More compute cycles, more memory, etc, lead for faster and/or more accurate simulations

## What requires extreme scale?

### Simulations—why?

Simulations are sometimes more cost effective than experiments

### Why extreme scale?

More compute cycles, more memory, etc, lead for faster and/or more accurate simulations

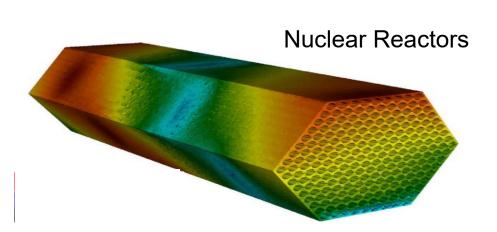

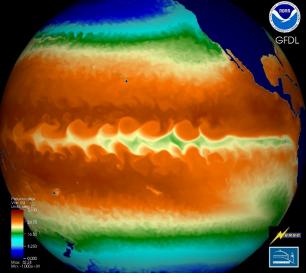

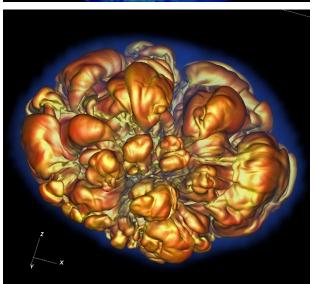

Astrophysics Image credit: Prabhat,

Climate Change

### How big is "extreme" scale?

Measured in FLOPs

**FL**oating point **O**perations **P**er **s**econd

1 GigaFLOP = 1 billion FLOPs

1 TeraFLOP = 1000 GigaFLOPs

1 PetaFLOP = 1000 TeraFLOPs

Most current super computers

1 ExaFLOP = 1000 PetaFLOPs

Arriving in 2018 (supposedly)

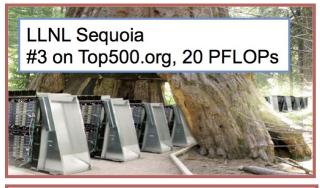

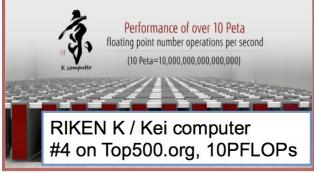

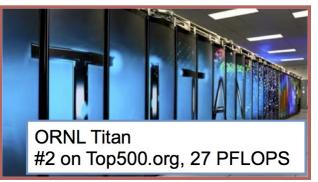

## How big is "extreme" scale?

### Measured in FLOPs

El pating point Operations Per second

| Rank | System                                                                                                    | Cores      | Rmax<br>(TFlop/s) | Rpeak<br>(TFlop/s) | Power (kW) |
|------|----------------------------------------------------------------------------------------------------|------------|-------------------|--------------------|------------|
| 1    | Sunway TaihuLight - Sunway MPP, Sunway SW26010 260C 1.45GHz,<br>Sunway , NRCPC<br>National Supercomputing Center in Wuxi<br>China                                          | 10,649,600 | 93,014.6          | 125,435.9          | 15,371     |
| 2    | Tianhe-2 (MilkyWay-2) - TH-IVB-FEP Cluster, Intel Xeon E5-2692 12C 2.200GHz, TH Express-2, Intel Xeon Phi 31S1P, NUDT National Super Computer Center in Guangzhou China    | 3,120,000  | 33,862.7          | 54,902.4           | 17,808     |
| 3    | Piz Daint - Cray XC50, Xeon E5-2690v3 12C 2.6GHz, Aries interconnect, NVIDIA Tesla P100, Cray Inc. Swiss National Supercomputing Centre (CSCS) Switzerland                 | 361,760    | 19,590.0          | 25,326.3           | 2,272      |
| 4    | <b>Gyoukou</b> - ZettaScaler-2.2 HPC system, Xeon D-1571 16C 1.3GHz, Infiniband EDR, PEZY-SC2 700Mhz, ExaScaler Japan Agency for Marine-Earth Science and Technology Japan | 19,860,000 | 19,135.8          | 28,192.0           | 1,350      |
| 5    | Titan - Cray XK7, Opteron 6274 16C 2.200GHz, Cray Gemini interconnect, NVIDIA K20x , Cray Inc. DOE/SC/Oak Ridge National Laboratory United States                          | 560,640    | 17,590.0          | 27,112.5           | 8,209      |
| 6    | Sequoia - BlueGene/Q, Power BQC 16C 1.60 GHz, Custom , IBM DOE/NNSA/LLNL                                                                                                   | 1,572,864  | 17,173.2          | 20,132.7           | 7,890      |

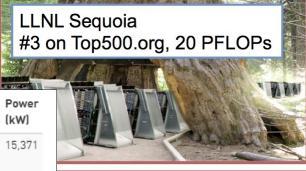

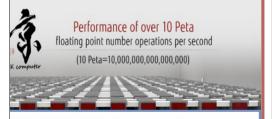

IKEN K / Kei computer 4 on Top500.org, 10PFLOPs

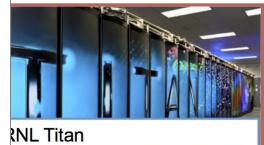

on Top500.org, 27 PFLOPS

### How big is "extreme" scale?

#### Measured in FLOPs

El nating point Operations Per second

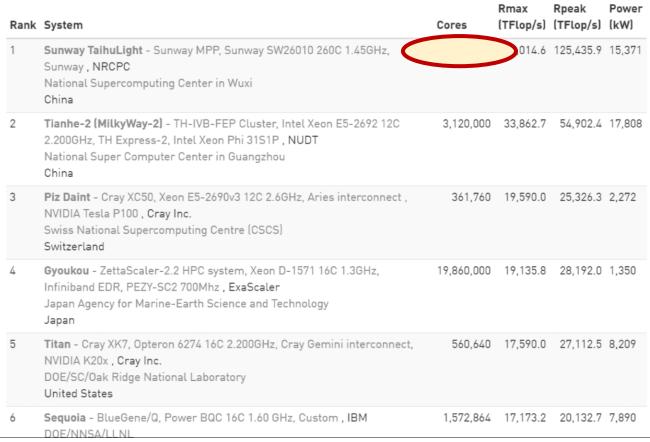

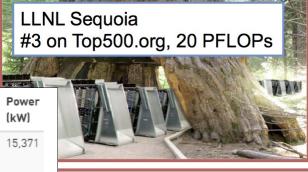

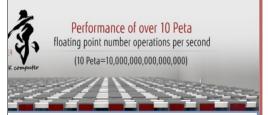

IKEN K / Kei computer 4 on Top500.org, 10PFLOPs

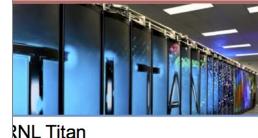

on Top500.org, 27 PFLOPS

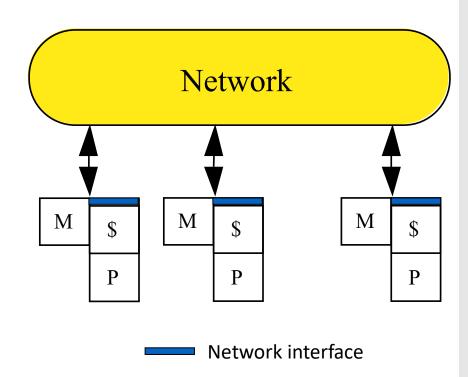

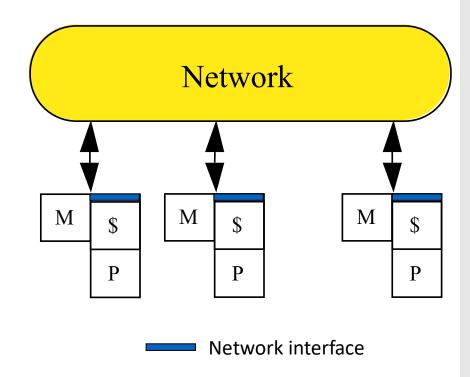

- Nodes: complete computer
  - Including I/O
- Nodes communicate via network
  - Standard networks (IP)
  - Specialized networks (RDMA, fiber)

Each processor has a local memory
Physically separated address space

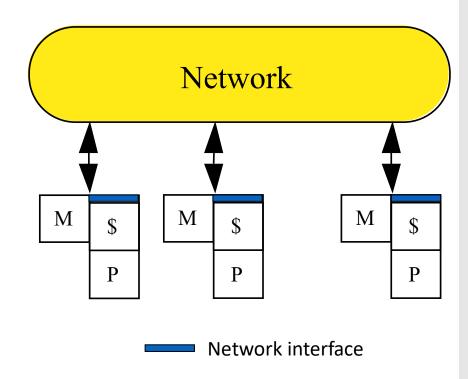

- Nodes: complete computer
  - Including I/O
- Nodes communicate via network
  - Standard networks (IP)
  - Specialized networks (RDMA, fiber)

Each processor has a local memory Physically separated address space

Processors communicate to access non-local data

Message communication

Message passing architecture

Processor interconnection network

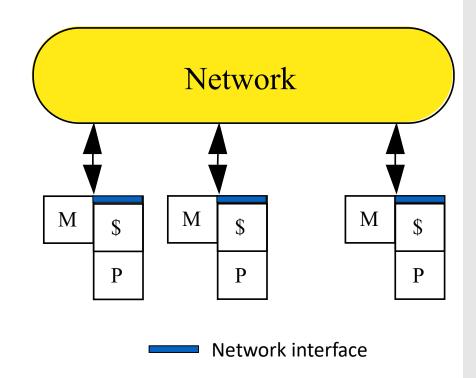

- Nodes: complete computer
  - Including I/O
- Nodes communicate via network
  - Standard networks (IP)
  - Specialized networks (RDMA, fiber)

Each processor has a local memory
Physically separated address space

Processors communicate to access non-local data

Message communication

Message passing architecture

Processor interconnection network

Parallel applications partitioned across

Processors: execution units

Memory: data partitioning

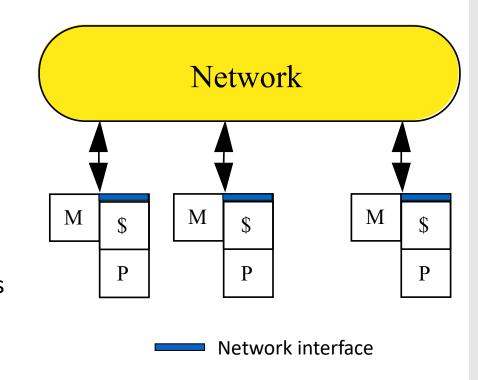

- Nodes: complete computer
  - Including I/O
- Nodes communicate via network
  - Standard networks (IP)
  - Specialized networks (RDMA, fiber)

Each processor has a local memory Physically separated address space

Processors communicate to access non-local data

Message communication

Message passing architecture

Processor interconnection network

Parallel applications partitioned across

Processors: execution units

Memory: data partitioning

Scalable architecture

Incremental cost to add hardware (cost of node)

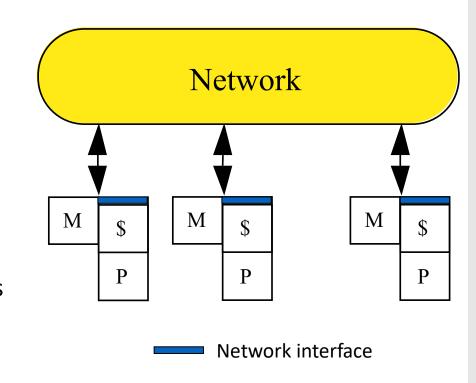

- Nodes: complete computer
  - Including I/O
- Nodes communicate via network
  - Standard networks (IP)
  - Specialized networks (RDMA, fiber)

#### Bandwidth

Need high bandwidth in communication

Match limits in network, memory, and processor

Network interface speed vs. network bisection
bandwidth

#### Bandwidth

Need high bandwidth in communication
Match limits in network, memory, and proce
Network interface speed vs. network bisection
bandwidth

Wait...bisection bandwidth?

#### Bandwidth

Need high bandwidth in communication
Match limits in network, memory, and proce
Network interface speed vs. network bisection
bandwidth

Wait...bisection bandwidth?

if network is **bisected**, **bisection bandwidth** == **bandwidth** 

#### Bandwidth

Need high bandwidth in communication Match limits in network, memory, and proce Network interface speed vs. network bisection bandwidth

Wait...bisection bandwidth?

if network is bisected, bisection
bandwidth == bandwidth
between the two partitions

#### Bandwidth

Need high bandwidth in communication

Match limits in network, memory, and proce

Network interface speed vs. network bisection
bandwidth

Wait...bisection bandwidth?

if network is bisected, bisection
bandwidth == bandwidth
between the two partitions

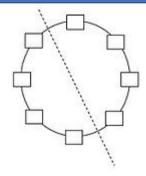

#### Bandwidth

Need high bandwidth in communication

Match limits in network, memory, and processor

Network interface speed vs. network bisection
bandwidth

#### Bandwidth

Need high bandwidth in communication

Match limits in network, memory, and processor

Network interface speed vs. network bisection
bandwidth

#### Latency

Performance affected: processor may have to wait Hard to overlap communication and computation Overhead to communicate: a problem in many machines

#### Bandwidth

Need high bandwidth in communication

Match limits in network, memory, and processor

Network interface speed vs. network bisection
bandwidth

#### Latency

Performance affected: processor may have to wait Hard to overlap communication and computation Overhead to communicate: a problem in many machines

### Latency hiding

Increases programming system burden E.g.: communication/computation overlap, prefetch

#### Bandwidth

Need high bandwidth in communication

Match limits in network, memory, and processor

Network interface speed vs. network bisection
bandwidth

#### Latency

Performance affected: processor may have to wait Hard to overlap communication and computation Overhead to communicate: a problem in many machines

### Latency hiding

Increases programming system burden E.g.: communication/computation overlap, prefetch

Is this different from metrics we've cared about so far?

Hardware simpler (especially versus NUMA), more scalable

Hardware simpler (especially versus NUMA), more scalable Communication explicit, simpler to understand

Hardware simpler (especially versus NUMA), more scalable Communication explicit, simpler to understand Explicit communication >
focus attention on costly aspect of parallel computation

Hardware simpler (especially versus NUMA), more scalable

Communication explicit, simpler to understand

Explicit communication  $\rightarrow$ 

focus attention on costly aspect of parallel computation

Synchronization  $\rightarrow$ 

naturally associated with sending messages reduces possibility for errors from incorrect synchronization

Hardware simpler (especially versus NUMA), more scalable

Communication explicit, simpler to understand

Explicit communication  $\rightarrow$ 

focus attention on costly aspect of parallel computation

Synchronization  $\rightarrow$ 

naturally associated with sending messages reduces possibility for errors from incorrect synchronization

Easier to use sender-initiated communication  $\rightarrow$  some advantages in performance

Hardware simpler (especially versus NUMA), more scalable

Communication explicit, simpler to understand

Explicit communication  $\rightarrow$ 

focus attention on costly aspect of parallel computation

Synchronization  $\rightarrow$ 

naturally associated with sending messages reduces possibility for errors from incorrect synchronization

Easier to use sender-initiated communication  $\rightarrow$  some advantages in performance

Can you think of any disadvantages?

- Programmer plans a *job*; job ==
  - parallel binary program
  - "input deck" (specifies input data)
- Submit job to a *queue*
- Scheduler allocates resources when
  - resources are available,
  - (or) the job is deemed "high priority"

- Programmer plans a *job*; job ==
  - parallel binary program
  - "input deck" (specifies input data)
- Submit job to a *queue*
- Scheduler allocates resources when
  - resources are available,
  - (or) the job is deemed "high priority"

- Programmer plans a job; job ==
  - parallel binary program
  - "input deck" (specifies input data)
- Submit job to a *queue*
- Scheduler allocates resources when
  - resources are available,
  - (or) the job is deemed "high priority"

Sometimes 1 job takes whole machine These are called "hero runs"...

- Programmer plans a job; job ==
  - parallel binary program
  - "input deck" (specifies input data)
- Submit job to a queue
- Scheduler allocates resources when
  - resources are available,
  - (or) the job is deemed "high priority"

Sometimes 1 job takes whole machine
These are called "hero runs"...
Sometimes many smaller jobs

- Programmer plans a job; job ==
  - parallel binary program
  - "input deck" (specifies input data)
- Submit job to a *queue*
- Scheduler allocates resources when
  - resources are available,
  - (or) the job is deemed "high priority"

Sometimes 1 job takes whole machine
These are called "hero runs"...
Sometimes many smaller jobs
Supercomputers used continuously
Processors: "scarce resource"
jobs are "plentiful"

- Programmer plans a job; job ==
  - parallel binary program
  - "input deck" (specifies input data)
- Submit job to a queue
- Scheduler allocates resources when
  - resources are available,
  - (or) the job is deemed "high priority"

- Programmer plans a job; job ==
  - parallel binary program
  - "input deck" (specifies input data)
- Submit job to a *queue*
- Scheduler allocates resources when
  - resources are available,
  - (or) the job is deemed "high priority"

- Scheduler runs scripts that initialize the environment
  - Typically done with environment variables

- Programmer plans a job; job ==
  - parallel binary program
  - "input deck" (specifies input data)
- Submit job to a *queue*
- Scheduler allocates resources when
  - resources are available,
  - (or) the job is deemed "high priority"

- Scheduler runs scripts that initialize the environment
  - Typically done with environment variables
- At the end of initialization, it is possible to infer:
  - What the desired job configuration is (i.e., how many tasks per node)
  - What other nodes are involved
  - How your node's tasks relates to the overall program

- Programmer plans a job; job ==
  - parallel binary program
  - "input deck" (specifies input data)
- Submit job to a *queue*
- Scheduler allocates resources when
  - resources are available,
  - (or) the job is deemed "high priority"

- Scheduler runs scripts that initialize the environment
  - Typically done with environment variables
- At the end of initialization, it is possible to infer:
  - What the desired job configuration is (i.e., how many tasks per node)
  - What other nodes are involved
  - How your node's tasks relates to the overall program
- MPI library interprets this information, hides the details

Process: a program counter and address space

Processes: multiple threads sharing a single address space

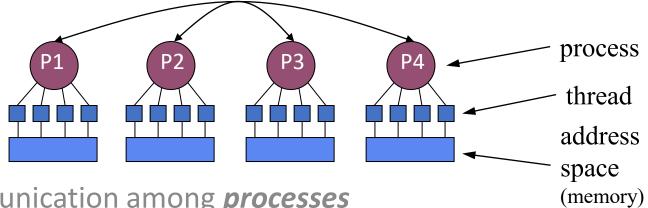

MPI is for communication among *processes* 

Not threads

Inter-process communication consists of

Synchronization

Data movement

Process: a program counter and address space

Processes: multiple threads sharing a single address space

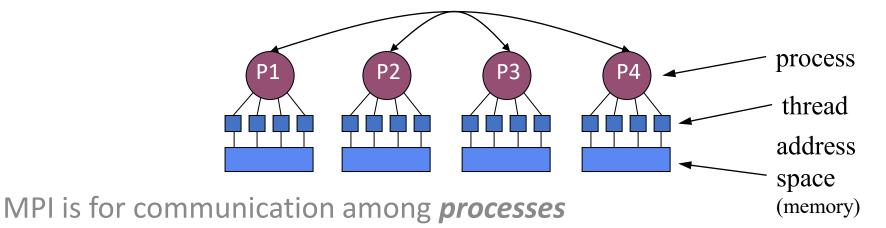

Not threads

Inter-process communication consists of

Synchronization

Data movement

How does this compare with CSP?

Process: a program counter and address space

Prod MPI Inte COT!

Process: a program counter and address space

- MPI == Message-Passing Interface specification
  - Extended message-passing model
  - Not a language or compiler specification
  - Not a specific implementation or product

**MPI** 

Inte

Process: a program counter and address space

- MPI == Message-Passing Interface specification
  - Extended message-passing model
  - Not a language or compiler specification
  - Not a specific implementation or product
  - Specified in C, C++, Fortran 77, F90

**MPI** 

Inte

Process: a program counter and address space

- MPI == Message-Passing Interface specification
  - Extended message-passing model
  - Not a language or compiler specification
  - Not a specific implementation or product
  - Specified in C, C++, Fortran 77, F90

MPI

Inte

- Message Passing Interface (MPI) Forum
  - http://www.mpi-forum.org/

http://www.mpi-forum.org/docs/docs.html

Process: a program counter and address space

- MPI == Message-Passing Interface specification
  - Extended message-passing model
  - Not a language or compiler specification
  - Not a specific implementation or product
  - Specified in C, C++, Fortran 77, F90

MPI

- Message Passing Interface (MPI) Forum
  - http://www.mpi-forum.org/
  - http://www.mpi-forum.org/docs/docs.html

Inte

- Two flavors for communication
  - Cooperative operations
  - One-sided operations

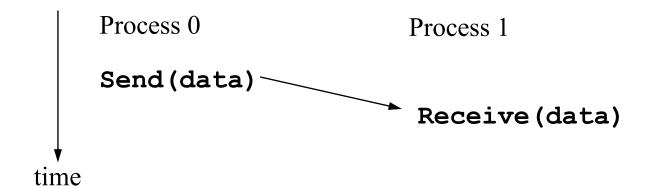

Data is cooperatively exchanged in message-passing

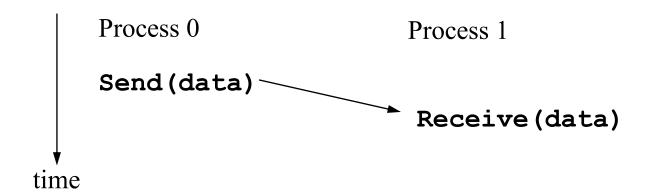

Data is cooperatively exchanged in message-passing Explicitly sent by one process and received by another

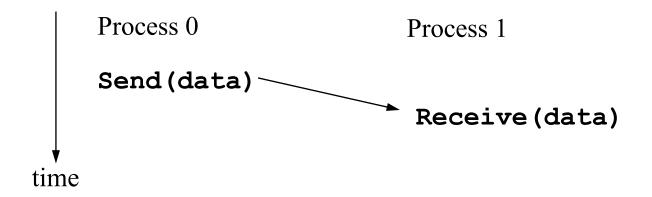

Data is cooperatively exchanged in message-passing Explicitly sent by one process and received by another Advantage of local control of memory

Change in the receiving process's memory made with receiver's explicit participation

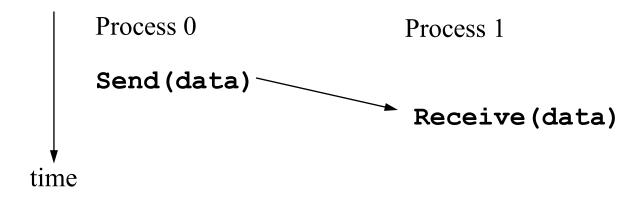

Data is cooperatively exchanged in message-passing Explicitly sent by one process and received by another

Advantage of local control of memory

Change in the receiving process's memory made with receiver's explicit participation

Communication and synchronization are combined

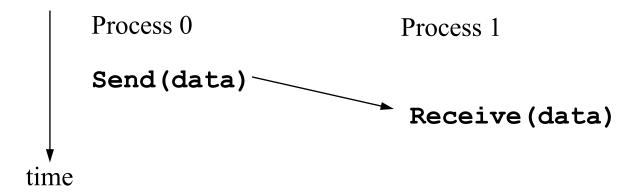

participation

Data is cooperatively exchanged in message-passing
Explicitly sent by one process and received by another
Advantage of local control of memory
Change in the receiving process's memory made with receiver's explicit

Communication and synchronization are combined

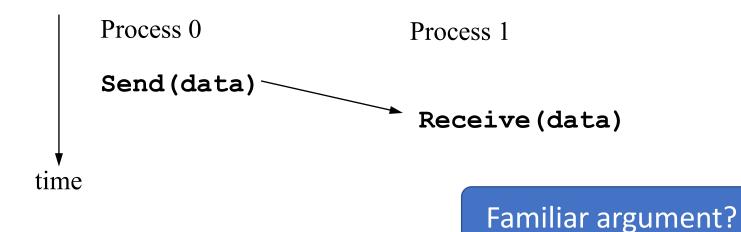

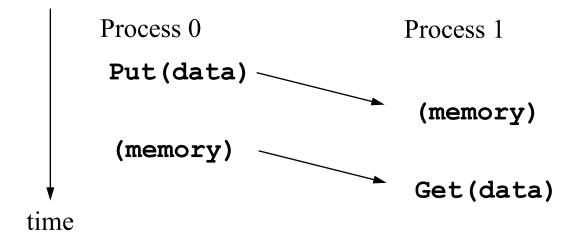

One-sided operations between processes Include remote memory reads and writes

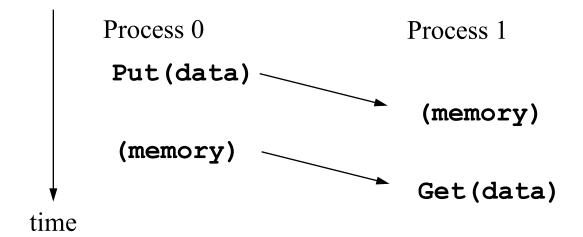

One-sided operations between processes
Include remote memory reads and writes
Only one process needs to explicitly participate
There is still agreement implicit in the SPMD program

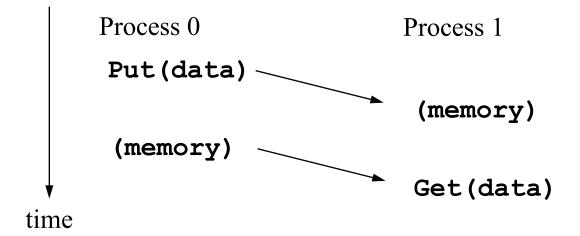

One-sided operations between processes
Include remote memory reads and writes
Only one process needs to explicitly participate
There is still agreement implicit in the SPMD program
Implication:

Communication and synchronization are decoupled

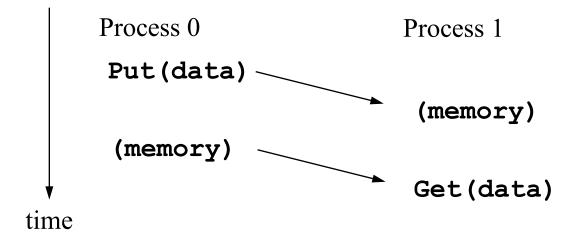

Are 1-sided operations better for performance?

One-sided operations between processes
Include remote memory reads and writes
Only one process needs to explicitly participate
There is still agreement implicit in the SPMD program
Implication:

Communication and synchronization are decoupled

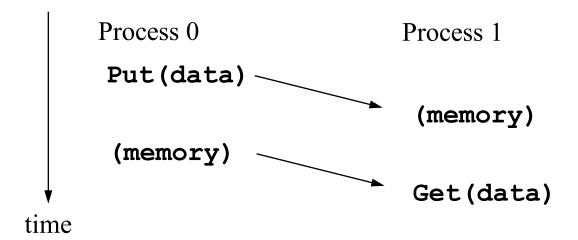

### A Simple MPI Program

```
#include "mpi.h"
#include <stdio.h>
int main( int argc, char *argv[] )
    MPI Init( &argc, &argv );
    printf( "Hello, world!\n" );
    MPI Finalize();
    return 0;
```

Hardware resources allocated MPI-managed ones anyway...

Hardware resources allocated

MPI-managed ones anyway...

Start processes on different nodes

Where does their executable program come from?

Hardware resources allocated

MPI-managed ones anyway...

Start processes on different nodes

Where does their executable program come from?

Give processes what they need to know

Wait...what do they need to know?

Hardware resources allocated

MPI-managed ones anyway...

Start processes on different nodes

Where does their executable program come from?

Give processes what they need to know

Wait...what do they need to know?

Configure OS-level resources

Hardware resources allocated

MPI-managed ones anyway...

Start processes on different nodes

Where does their executable program come from?

Give processes what they need to know

Wait...what do they need to know?

Configure OS-level resources

Configure tools that are running with MPI

Hardware resources allocated

MPI-managed ones anyway...

Start processes on different nodes

Where does their executable program come from?

Give processes what they need to know

Wait...what do they need to know?

Configure OS-level resources

Configure tools that are running with MPI

Why do we need to finalize MPI?

Why do we need to finalize MPI?
What is necessary for a "graceful" MPI exit?
Can bad things happen otherwise?
Suppose one process exits...

Why do we need to finalize MPI?
What is necessary for a "graceful" MPI exit?
Can bad things happen otherwise?
Suppose one process exits...
How do resources get de-allocated?

Why do we need to finalize MPI?
What is necessary for a "graceful" MPI exit?
Can bad things happen otherwise?
Suppose one process exits...
How do resources get de-allocated?
How to shut down communication?

Why do we need to finalize MPI?
What is necessary for a "graceful" MPI exit?
Can bad things happen otherwise?
Suppose one process exits...
How do resources get de-allocated?
How to shut down communication?
What type of exit protocol might be used?

Why do we need to finalize MPI?
What is necessary for a "graceful" MPI exit?
Can bad things happen otherwise?
Suppose one process exits...
How do resources get de-allocated?
How to shut down communication?
What type of exit protocol might be used?

- Undo all of init
- Be able to do it on success or failure exit

Why do we need to finalize MPI?
What is necessary for a "graceful" MPI exit?
Can bad things happen otherwise?
Suppose one process exits...
How do resources get de-allocated?
How to shut down communication?
What type of exit protocol might be used?

#### **Executive Summary**

- Undo all of init
- Be able to do it on success or failure exit

• By default, an error causes all processes to abort

Why do we need to finalize MPI?
What is necessary for a "graceful" MPI exit?
Can bad things happen otherwise?
Suppose one process exits...
How do resources get de-allocated?
How to shut down communication?
What type of exit protocol might be used?

- Undo all of init
- Be able to do it on success or failure exit

- By default, an error causes all processes to abort
- The user can cause routines to return (with an error code)
  - In C++, exceptions are thrown (MPI-2)

Why do we need to finalize MPI?
What is necessary for a "graceful" MPI exit?
Can bad things happen otherwise?
Suppose one process exits...
How do resources get de-allocated?
How to shut down communication?
What type of exit protocol might be used?

- Undo all of init
- Be able to do it on success or failure exit

- By default, an error causes all processes to abort
- The user can cause routines to return (with an error code)
  - In C++, exceptions are thrown (MPI-2)
- A user can also write and install custom error handlers

Why do we need to finalize MPI?
What is necessary for a "graceful" MPI exit?
Can bad things happen otherwise?
Suppose one process exits...
How do resources get de-allocated?
How to shut down communication?
What type of exit protocol might be used?

- Undo all of init
- Be able to do it on success or failure exit

- By default, an error causes all processes to abort
- The user can cause routines to return (with an error code)
  - In C++, exceptions are thrown (MPI-2)
- A user can also write and install custom error handlers
- Libraries may handle errors differently from applications

MPI-1 does not specify how to run an MPI program

MPI-1 does not specify how to run an MPI program

Starting an MPI program is dependent on implementation

Scripts, program arguments, and/or environment variables

MPI-1 does not specify how to run an MPI program
Starting an MPI program is dependent on implementation
Scripts, program arguments, and/or environment variables

MPI-1 does not specify how to run an MPI program
Starting an MPI program is dependent on implementation
Scripts, program arguments, and/or environment variables

Recommended part of MPI-2, as a recommendation **mpiexec** for MPICH (distribution from ANL) **mpirun** for SGI's MPI

## Finding Out About the Environment

## Finding Out About the Environment

Two important questions that arise in message passing How many processes are being use in computation?

Which one am I?

### Finding Out About the Environment

Two important questions that arise in message passing
How many processes are being use in computation?
Which one am I?
MPI provides functions to answer these questions
MPI\_Comm\_size reports the number of processes

MPI\_Comm\_rank reports the number number between 0 and size-1 identifies the calling process

#### Hello World Revisited

```
#include "mpi.h"
#include <stdio.h>
int main( int argc, char *argv[] )
    int rank, size;
    MPI_Init( &argc, &argv );
    MPI Comm rank( MPI COMM WORLD, &rank );
    MPI Comm size ( MPI COMM WORLD, &size );
    printf( "I am %d of %d\n", rank, size );
    MPI Finalize();
    return 0;
```

#### Hello World Revisited

```
#include "mpi.h"
#include <stdio.h>
int main( int argc, char *argv[] )
    int rank, size;
    MPI Init( &argc, &argv );
   MPI Comm_rank( MPI_COMM_WORLD, &rank );
   MPI Comm size ( MPI COMM WORLD, &size );
    printf( "I am %d of %d\n", rank, size );
   MPI Finalize();
    return 0;
```

□ What does this program do?

#### Hello World Revisited

```
#include "mpi.h"
#include <stdio.h>
int main( int argc, char *argv[] )
    int rank, size;
   MPI_Init( &argc, &argv );
   MPI_Comm_rank( MPI_COMM_WORLD, &rank );
   MPI Comm size ( MPI COMM WORLD, &size );
   printf( "I am %d of %d\n", rank, size );
   MPI Finalize();
    return 0;
```

☐ What does this program do?

Comm? "Communicator"

#### Basic Concepts

Processes can be collected into *groups* 

Each message is sent in a *context*Must be received in the same context!

A group and context together form a communicator

A process is identified by its *rank*With respect to the group associated with a communicator

There is a default communicator MPI\_COMM\_WORLD Contains all initial processes

Message data (sent or received) is described by a triple address, count, datatype

Message data (sent or received) is described by a triple address, count, datatype

An MPI datatype is recursively defined as:

Predefined data type from the language

A contiguous array of MPI datatypes

A strided block of datatypes

An indexed array of blocks of datatypes

Message data (sent or received) is described by a triple address, count, datatype

An MPI datatype is recursively defined as:

Predefined data type from the language

A contiguous array of MPI datatypes

A strided block of datatypes

An indexed array of blocks of datatypes

An arbitrary structure of datatypes

There are MPI functions to construct custom datatypes

Array of (int, float) pairs

Row of a matrix stored columnwise

Message data (sent or received) is described by a triple address, count, datatype

An MPI datatype is recursively defined as:

Predefined data type from the language

A contiguous array of MPI datatypes

A strided block of datatypes

An indexed array of blocks of datatypes

Message data (sent or received) is described by a triple address, count, datatype

An MPI datatype is recursively defined as:

Predefined data type from the language

A contiguous array of MPI datatypes

A strided block of datatypes

An indexed array of blocks of datatypes

- Enables heterogeneous communication
  - Support communication between processes on machines with different memory representations and lengths of elementary datatypes
  - MPI provides the representation translation if necessary

Message data (sent or received) is described by a triple address, count, datatype

An MPI datatype is recursively defined as:

Predefined data type from the language

A contiguous array of MPI datatypes

A strided block of datatypes

An indexed array of blocks of datatypes

- Enables heterogeneous communication
  - Support communication between processes on machines with different memory representations and lengths of elementary datatypes
  - MPI provides the representation translation if necessary
- Allows application-oriented layout of data in memory
  - Reduces memory-to-memory copies in implementation
  - Allows use of special hardware (scatter/gather)

Messages are sent with an accompanying user-defined integer tag

Assist the receiving process in identifying the message

Messages are sent with an accompanying user-defined integer tag

Assist the receiving process in identifying the message

Messages can be screened at receiving and by specifying specific tag

Messages can be screened at receiving end by specifying specific tag

MPI\_ANY\_TAG matches any tag in a receive

Messages are sent with an accompanying user-defined integer tag

Assist the receiving process in identifying the message

Messages can be screened at receiving end by specifying specific tag

MPI\_ANY\_TAG matches any tag in a receive

Tags are sometimes called "message types"

MPI calls them "tags" to avoid confusion with datatypes

## MPI Basic (Blocking) Send

```
MPI SEND (start, count, datatype, dest, tag, comm)
```

The message buffer is described by: start, count, datatype

The target process is specified by dest

Rank of the target process in the communicator specified by **comm** 

#### Process blocks until:

Data has been delivered to the system Buffer can then be reused

Message may not have been received by target process!

```
Many parallel programs can be written using:

MPI_INIT()

MPI_FINALIZE()

MPI_COMM_SIZE()

MPI_COMM_RANK()

MPI_SEND()

MPI_RECV()
```

```
Many parallel programs can be written using:

MPI_INIT()

MPI_FINALIZE()

MPI_COMM_SIZE()

MPI_COMM_RANK()

MPI_SEND()

MPI_RECV()

Why have any other APIs (e.g. broadcast, reduce, etc.)?
```

```
Many parallel programs can be written using:
   MPI_INIT()
   MPI_FINALIZE()
   MPI_COMM_SIZE()
   MPI_COMM_RANK()
   MPI_SEND()
   MPI_RECV()
Why have any other APIs (e.g. broadcast, reduce, etc.)?
Point-to-point (send/recv) isn't always the most efficient...
   Add more support for communication
```

### Excerpt: Barnes-Hut

```
int ctr=nLocalOriginal;
int offset=nLocalOriginal-nLocal;
for(i=0;i<worldSize;i++){</pre>
if(i==rank) {
    MPI Bcast (s particles, N POS ELEMS*nLocalMax+1, MPI DOUBLE, i, MPI COMM WORLD);
} else {
    MPI Bcast (1 particles, N POS ELEMS*nLocalMax+1, MPI DOUBLE, i, MPI COMM WORLD);
    for (k=0; k<1 particles[0]; k++, ctr++) {</pre>
    if(l particles[MASS(k)]<0){</pre>
        offset++;
        nparticles--;
    } else {
        s particles[PX(ctr)]=l particles[PX(k)];
        s particles[PY(ctr)]=l particles[PY(k)];
        s particles[PZ(ctr)]=l particles[PZ(k)];
        s particles[MASS(ctr)]=l particles[MASS(k)];
        indexes[ctr-offset]=ctr;
```

### Excerpt: Barnes-Hut

```
int ctr=nLocalOriginal;
int offset=nLocalOriginal-nLocal;
for(i=0;i<worldSize;i++){</pre>
if(i==rank) {
    MPI Bcast (s particles, N POS ELEMS*nLocalMax+1, MPI DOUBLE, i, MPI COMM WORLD);
} else {
    MPI Bcast (1 particles, N POS ELEMS*nLocalMax+1, MPI DOUBLE, i, MPI COMM WORLD);
    for (k=0; k<1 particles[0]; k++, ctr++) {</pre>
    if(l particles[MASS(k)]<0){</pre>
        offset++;
        nparticles--;
    } else {
        s particles[PX(ctr)]=l particles[PX(k)];
        s particles[PY(ctr)]=l particles[PY(k)];
        s particles[PZ(ctr)]=l particles[PZ(k)];
        s particles[MASS(ctr)]=l particles[MASS(k)];
        indexes[ctr-offset]=ctr;
```

### Excerpt: Barnes-Hut

```
int ctr=nLocalOriginal;
int offset=nLocalOriginal-nLocal;
for(i=0;i<worldSize;i++){</pre>
if(i==rank) {
    MPI Bcast (s particles, N POS ELEMS*nLocalMax+1, MPI DOUBLE,
} else {
    MPI Bcast (1 particles, N POS ELEMS*nLocalMax+1, MPI DOUBLE,
    for (k=0; k<1 particles[0]; k++, ctr++) {</pre>
    if(l particles[MASS(k)]<0){</pre>
        offset++;
        nparticles--;
    } else {
        s particles[PX(ctr)]=l particles[PX(k)];
        s_particles[PY(ctr)]=l_particles[PY(k)];
        s particles[PZ(ctr)]=l particles[PZ(k)];
        s_particles[MASS(ctr)]=l_particles[MASS(k)];
        indexes[ctr-offset]=ctr;
```

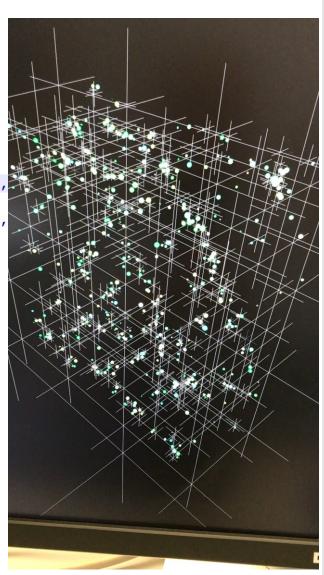

### To use or not use MPI?

#### To use or not use MPI?

#### • USE

- You need a portable parallel program
- You are writing a parallel library
- You have irregular or dynamic data relationships
- You care about performance

#### To use or not use MPI?

#### • USE

- You need a portable parallel program
- You are writing a parallel library
- You have irregular or dynamic data relationships
- You care about performance

#### NOT USE

- You don't need parallelism at all
- You can use libraries (which may be written in MPI) or other tools
- You can use multi-threading in a concurrent environment
  - You don't need extreme scale